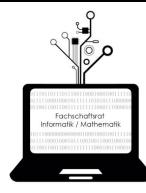

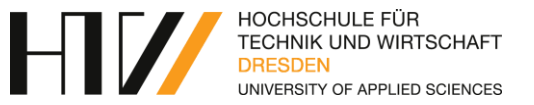

# Fachschaftsrat

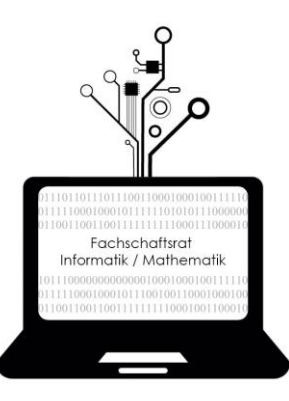

# Informatik/Mathematik

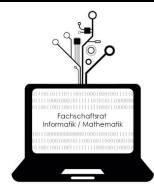

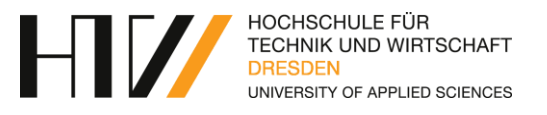

- Studentisches Gremium der Fakultät
- Von Studenten für Studenten
- Derzeit 25 Mitglieder, 10 stimmenberechtigt

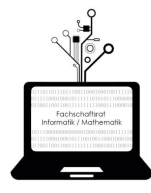

- Unterstützung bei Fragen zur Prüfungs- und Studienordnung
- Vermittlung zwischen Studenten und Professoren
- Unterstützung/Beratung der Fakultät
- Organisation von Vorträgen und Veranstaltungen
	- LaTex-Kurs
	- C-Programmierung für Anfänger
	- Weihnachtsfeier
	- Grillen

<span id="page-3-0"></span>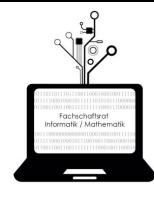

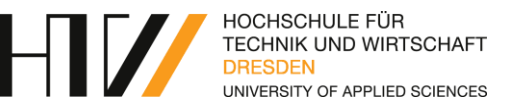

## Wirtschaftsinformatik

Paul Patolla [paul.patolla@htw.dresden.de](mailto:paul.patolla@htw.dresden.de) Susanne Kreitschmann [susanne.kreitschmann@htw-dresden.de](mailto:susanne.kreitschmann@htw-dresden.de)

### Medieninformatik

Christian Olszowa [christian.olszowa@htw.dresden.de](mailto:christian.olszowa@htw.dresden.de)

## Allgemeine Informatik

Kevin Holz [kevin.holz@htw-dresden.de](mailto:kevin.holz@htw-dresden.de)

### Master Angewandte Informatik

Fabian Rößler [fabian.roessler@htw-dresden.de](mailto:fabian.roessler@htw-dresden.de)

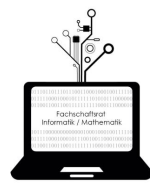

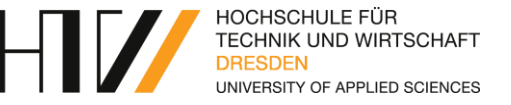

- Identifikationsausweis zu Prüfungen und Wahlen
- Bibliotheksausweis
- Zugangskarte
	- Gebäude der HTW Dresden
	- Parkplatz der HTW Dresden
- Fahrkarte (Nahverkehr, Regionalzüge)

=> Bei Verlust 10,00 EUR Gebühr

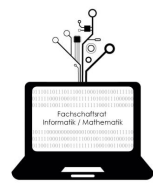

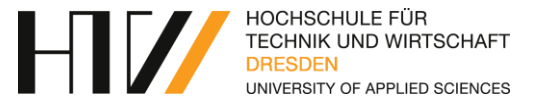

• Bibliotheksnummer Format: sXXXXX

- Euer zentraler Benutzername an der HTW Dresden
- OPAL Anmeldung
- QIS Anmeldung
- Matrikelnummer Format: XXXXX
	- Prüfungsnummer (Notenveröffentlichung, Verwaltungsnummer) Nicht öffentlich zusammen mit Namen angeben!

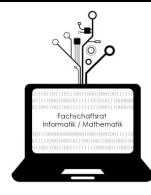

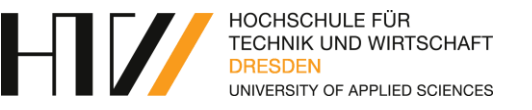

- Stundenplan unterteilt in 2 Blöcke Ungerade Woche: KW-Nummer mod 2 = 1 Gerade Woche: KW-Nummer mod 2 = 0
- Erste Woche (08.10.):
	- Englisch/Übungen/Praktika eventuell noch nicht
	- Laboreinweisung

=> Hinweise in Mails/OPAL/Vorlesung beachten!

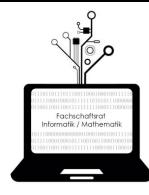

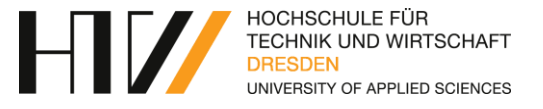

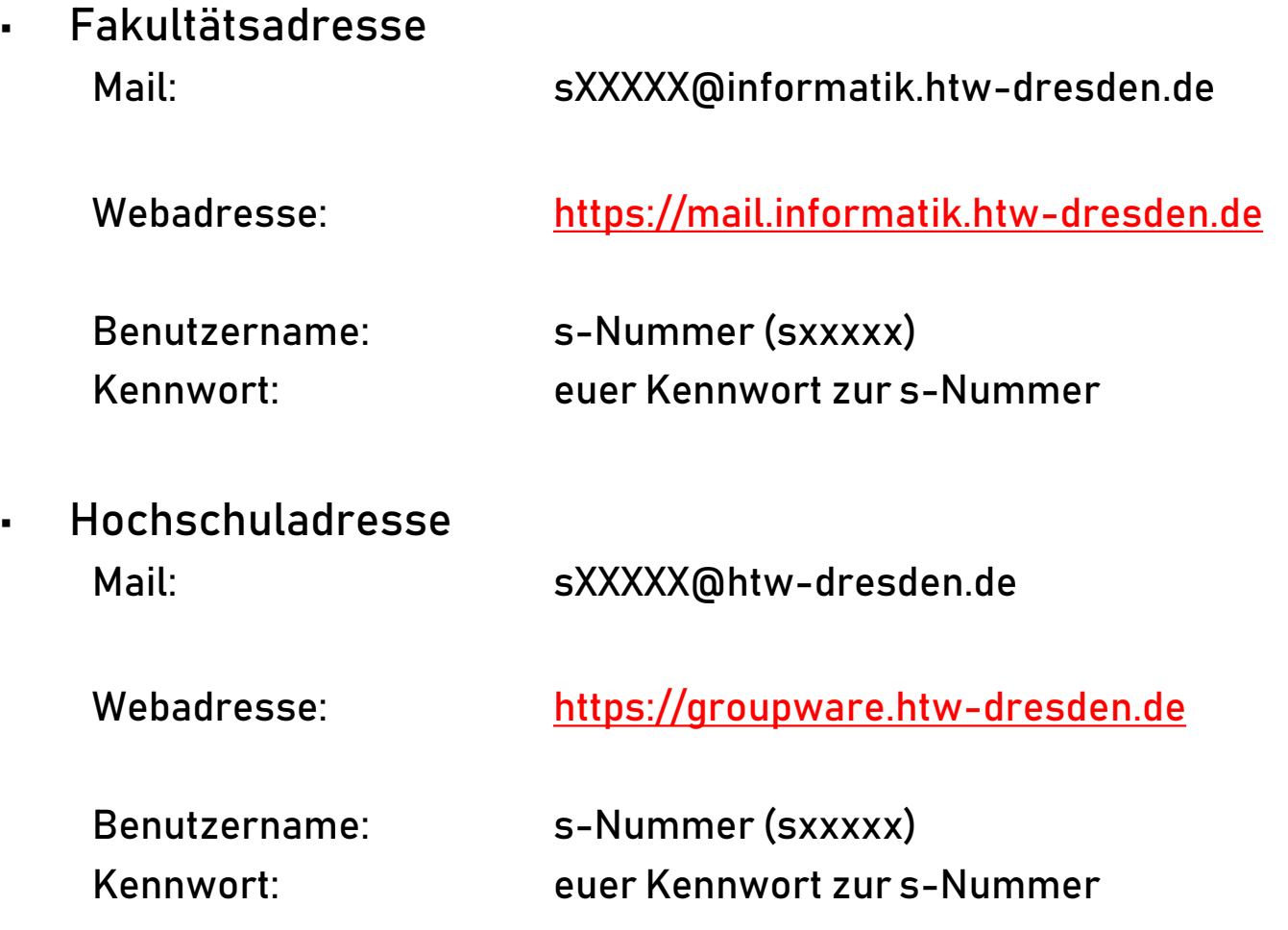

#### Unser Tipp: täglich abrufen!

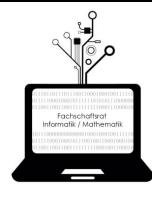

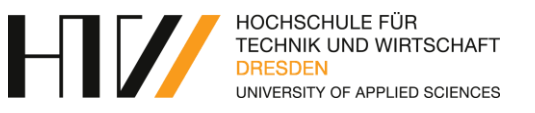

- [VPN](https://www.htw-dresden.de/rz/dienste/arbeitsplatz-und-kommunikation/virtual-private-network-vpn.html)
- [Samba Laufwerk](https://www.htw-dresden.de/rz/dienste/nutzerverwaltung-und-laufwerke/nutzerlaufwerk-samba.html)
- Remote Desktop Connection(VPN notwendig!)
	- Webadresse: 141.56.2.56
- SSH/SFTP
	- ilux150-Server

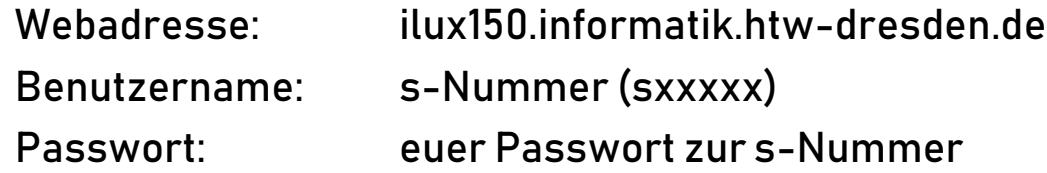

#### Rob RZ (VPN notwendig!)

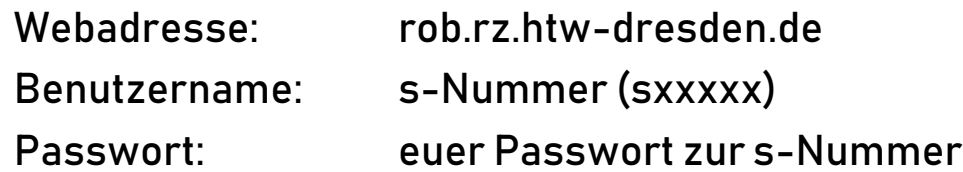

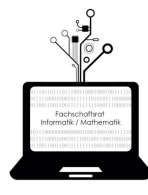

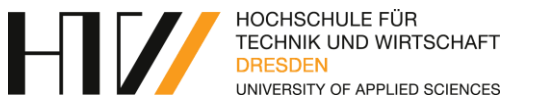

- Visual Studio
- **[Eclipse](http://www.eclipse.org/) IDE** (Java)
- [Notepad++](https://notepad-plus-plus.org/)
- Adobe Photoshop (Medieninformatiker)
- [mRemoteNG](https://mremoteng.org/)
- [OneNote](https://products.office.com/de-DE/onenote) / [Evernote](https://evernote.com/intl/de)
- Windows Bash-Subsystem (aktivierbar über "Features hinzufügen")

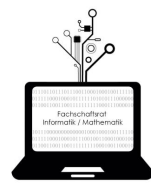

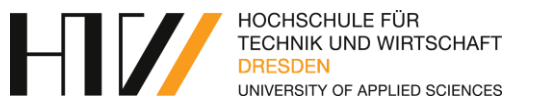

- [Notenportal QIS](https://wwwqis.htw-dresden.de/)
- [OPAL](https://bildungsportal.sachsen.de/)
- Stunden- [und Raumplan](https://www.htw-dresden.de/no_cache/hochschule/hochschulstruktur/zentrale-verwaltung-dezernate/dezernat-studienangelegenheiten/stunden-und-raumplanung/stunden-undraumplne.html)
- [Ordnungen/Satzungen an der HTW](https://www.htw-dresden.de/studium/studierende/ordnungen-satzungen.html)
- [Sächsisches Hochschulfreiheitsgesetz](https://www.revosax.sachsen.de/vorschrift/10562-Saechsisches-Hochschulfreiheitsgesetz)
- [Fachschaftsrat Informatik/Mathematik](https://www.htw-dresden.de/fakultaet-informatikmathematik/fakultaet/einrichtungen/fachschaftsrat-informatikmathematik.html)  Homepage
- [StuRa HTW Dresden](https://www.stura.htw-dresden.de/)
- [Microsoft Imagine](https://imagine.microsoft.com/de-de/catalog/webstore)
- [Amazon Prime Student](https://www.amazon.de/gp/prime/pipeline/landing?ie=UTF8&primeCampaignId=studentWlpPrimeRedir&ref_=ST_StudentStore_Left_Browse_Box&ref_=st_wlp_pr_redir)
- [Campus Sachsen \(Office 365\)](https://campussachsen.tu-dresden.de/)
- [HUP Microsoft \(Office 2016 Pro Plus\)](https://www.microsofthup.com/hupemea1/home.aspx)
- [notebooksbilliger.de Campusprogramm](https://www.notebooksbilliger.de/studentenprogramm)
- [SZ Bike \(1 Stunde kostenlos am Tag\)](https://www.sz-bike.de/de/dresden/)

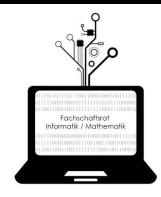

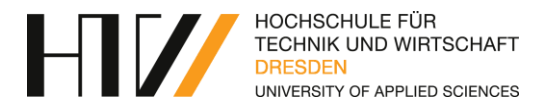

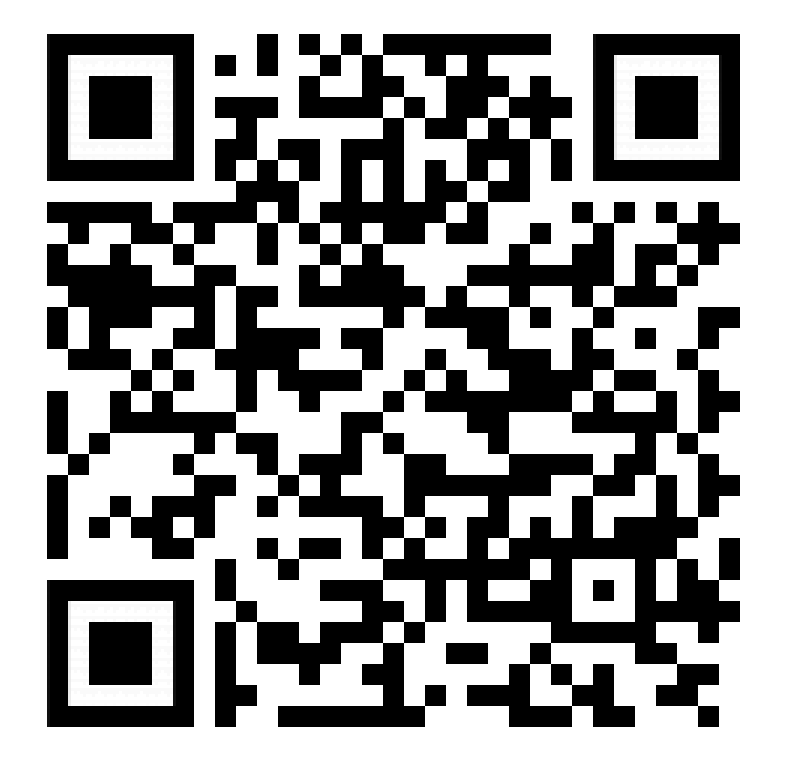

[Android: HTW Dresden App](https://play.google.com/store/apps/details?id=de.htwdd.htwdresden&hl=de) <br>
Android: HTW Dresden App

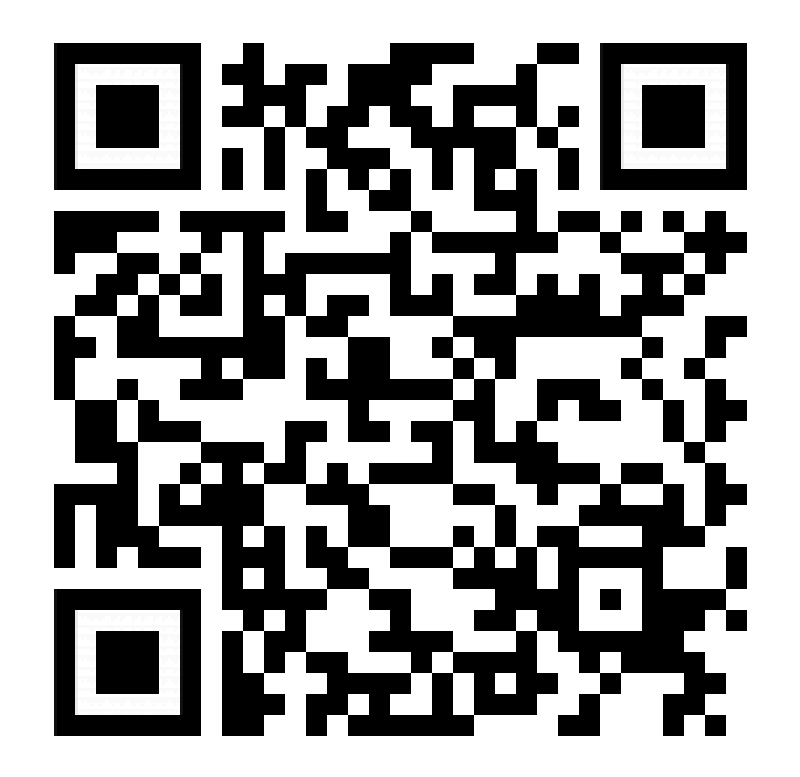

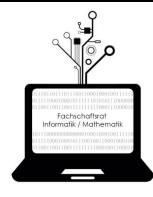

## **Tipps zum Studium**

HOCHSCHULE FÜR **TECHNIK UND WIRTSCHAFT** UNIVERSITY OF APPLIED SCIENCES

- Besucht eure Lehrveranstaltungen
- Stellt Fragen, falls ihr etwas nicht versteht
- Nehmt an den Praktika/Übungen teil
- Nutzt auch fakultative Veranstaltungen (Tutorien!)
- Schiebt Belege nicht bis zur letzten Minute auf
- Schiebt keine Prüfungen
- Helft euch gegenseitig

## Habt Spaß!

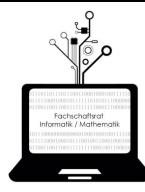

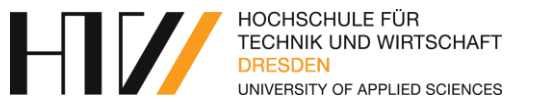

# Einrichtung WLAN "eduroam"

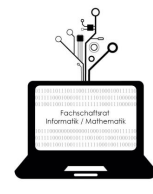

- 1. Download [Zertifikat](https://www.pki.dfn.de/fileadmin/PKI/zertifikate/deutsche-telekom-root-ca-2.crt) (Deutsche Telekom Root CA 2) und Installation
- 2. Im WLAN-Menü "Netzwerk hinzufügen"
	- 1. Netzwerkname: eduroam
	- 2. EAP-Methode: PEAP
	- 3. Phase 2-Authentifizierung: MS-CHAP v2
	-
	-
	-
	-

4. CA-Zertifikat: Auswählen und Zertifikat suchen

- 5. Identität: [sXXXXX@htw-dresden.de](mailto:sXXXXX@htw-dresden.de)
- 6. Anonyme Identität: [anonymous@htw-dresden.de](mailto:anonymous@htw-dresden.de)
- 7. Passwort: euer Passwort zur s-Nummer

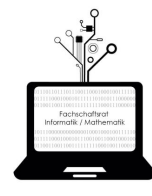

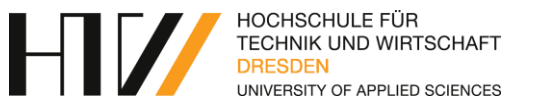

- 1. In den WLAN-Einstellungen "Anderes..." wählen
	- 1. Name: eduroam
	- 2. Sicherheit: Firmenweiter WPA2
	- 3. Benutzername: s74012
	- 4. Passwort: euer Passwort zur s-Nummer
- 2. "Verbinden" drücken

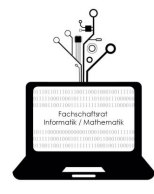

- 1. Im WLAN-Menü "Neue Verbindung oder neues Netzwerk hinzufügen"
- 2. "Manuell mit einem Drahtlosnetzwerk verbinden" wählen
	- 1. Netzwerkname: eduroam
	- 2. Sicherheitstyp: WPA2-Enterprise
- 3. "Verbindungseinstellungen ändern" wählen
- 4. In Reiter "Sicherheit" wechseln
	- 1. Netzwerkauthentifizierung:Microsoft: Geschütztes EAP (PEAP)
	- 2. "Eigenschaften" drücken
		- 1. Verbindung mit folgendem Server aufbauen: radius.htw-dresden.de
		- 2. Vertrauenswürdige Stammzertifizierungsstelle: Deutsche Telekom Root CA 2
		- 3. Authentifizierungsmethode: EAP-MSCHAP v2
		- 4. Identitätsschutz aktivieren: anonymous
- 5. Einrichtung abgeschlossen
- 
- 

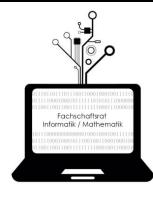

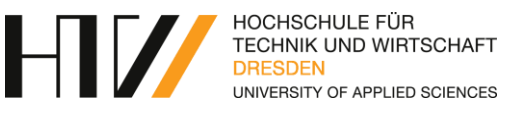

- Teilnahme an den Lehrevaluationen
- Teilnahme an den Wahlen
- Gebt den Professoren Hinweise zu ihren Folien/Vorlesungen
- Unterstützt euch gegenseitig

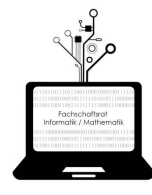

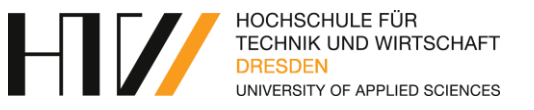

- Besucht uns während der Gremienblockzeit oder beim Grillen
- Werdet Mitglied eines Hochschulgremiums
	- Fachschaftsrat
	- StuRa
	- Fakultätsrat
	- Senat
	- Etc. etc.

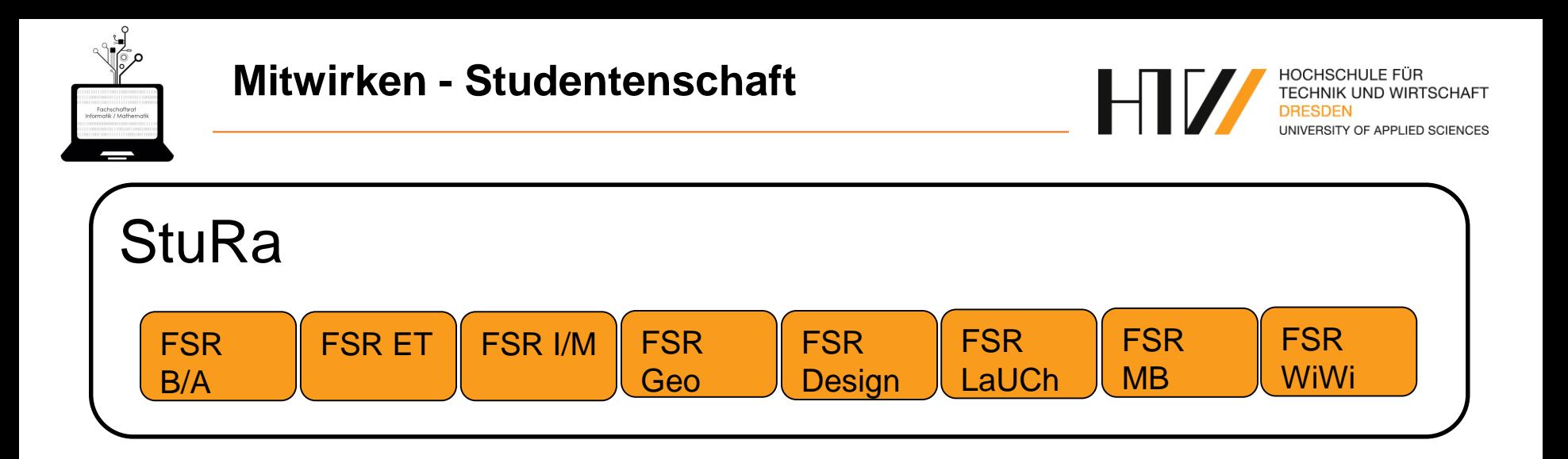

## 8 Fachschaftsräte (FSR)

Aufgaben auf jeweiliger Fakultätsebene

1 Studentenrat (StuRa) Aufgaben fakultätsübergreifend

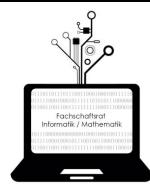

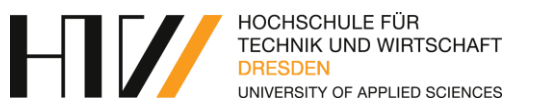

- Fakultätsebene:
	- Fakultätsrat
	- Studienkommission
	- Prüfungsausschuss
- Hochschulweit
	- Senat
	- Erweiterter Senat

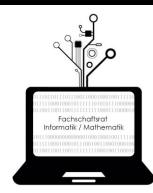

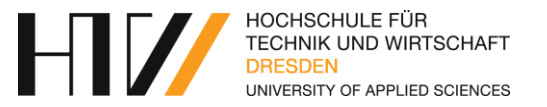

## Fachschaftsrat Informatik/Mathematik A-Gebäude Raum A001 (Keller)

[fsr.informatik@htw-dresden.de](mailto:fsr.informatik@htw-dresden.de)

----------------------------------------

Bei Problemen oder Fragen zum Studium ist euer [Mentor](#page-3-0) der beste Ansprechpartner

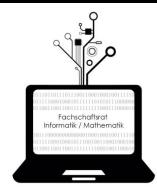

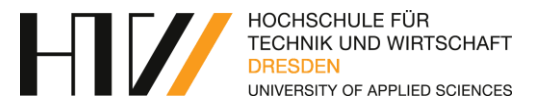

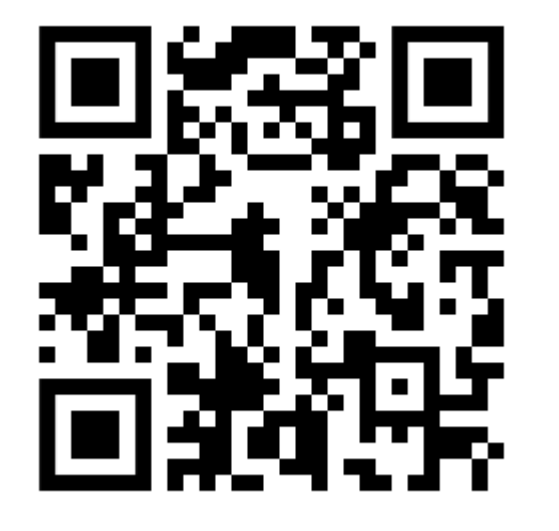

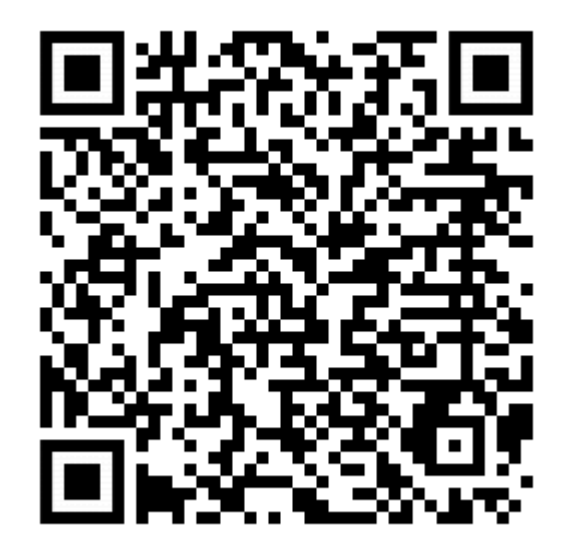

[Facebook](https://www.facebook.com/htwdd.fsr.info/) **[Homepage](https://www.htw-dresden.de/fakultaet-informatikmathematik/fakultaet/einrichtungen/fachschaftsrat-informatikmathematik.html)** 

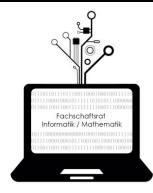

### **ESE 2018 Ablaufplan**

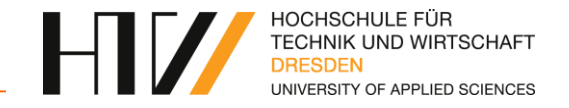

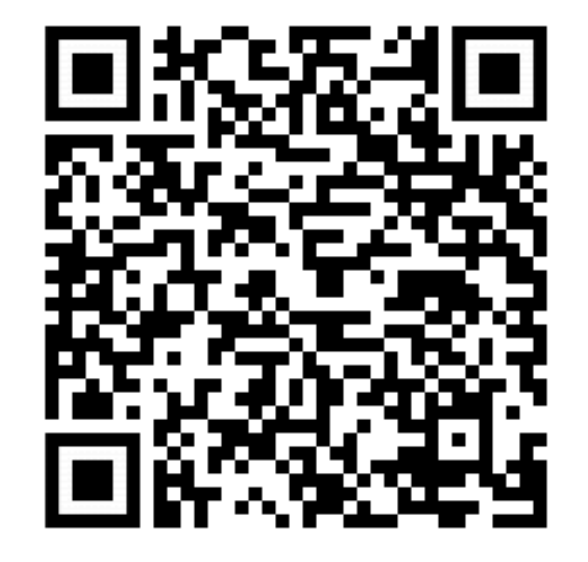

<https://stura.htw-dresden.de/stura/ref/qm/erstis/ese/2018/dokumente/ablaufplan-ese-2018>